Утверждено / Approved

\_\_\_\_\_\_\_\_\_\_\_\_\_\_\_\_\_\_\_

For Huawei Technologies Co., Ltd Director of NRC

Согласовано / Agreed

For Tomsk State University Vice-Rector for International Affairs

Xiao Chunpeng

\_\_\_\_\_\_\_\_\_\_\_\_\_\_\_\_\_\_\_ Prof. Artyom Yu. Rykun

«\_\_\_\_»\_\_\_\_\_\_\_\_\_\_\_\_\_\_\_\_\_2021

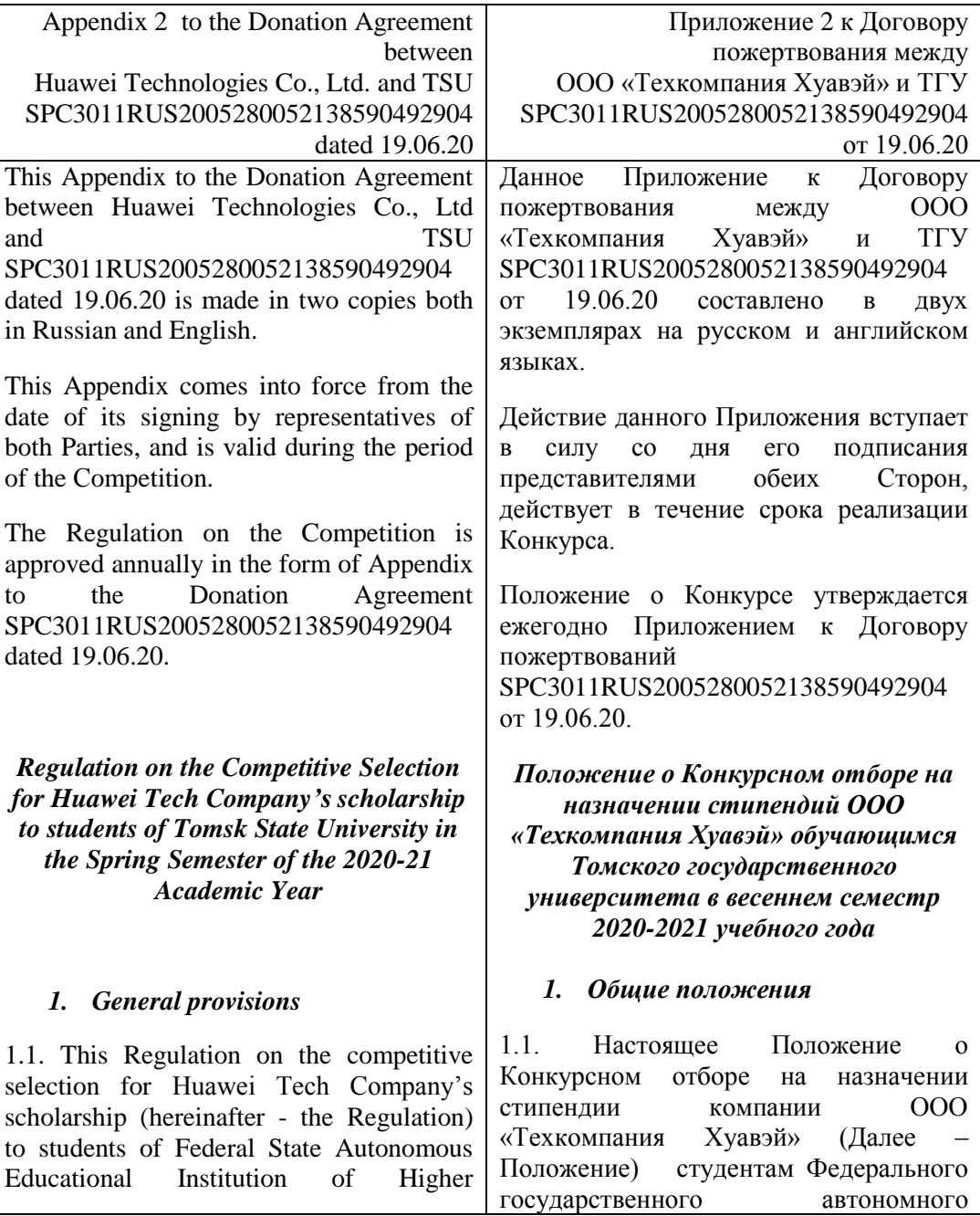

 $\langle \langle \rangle \rangle$  2021

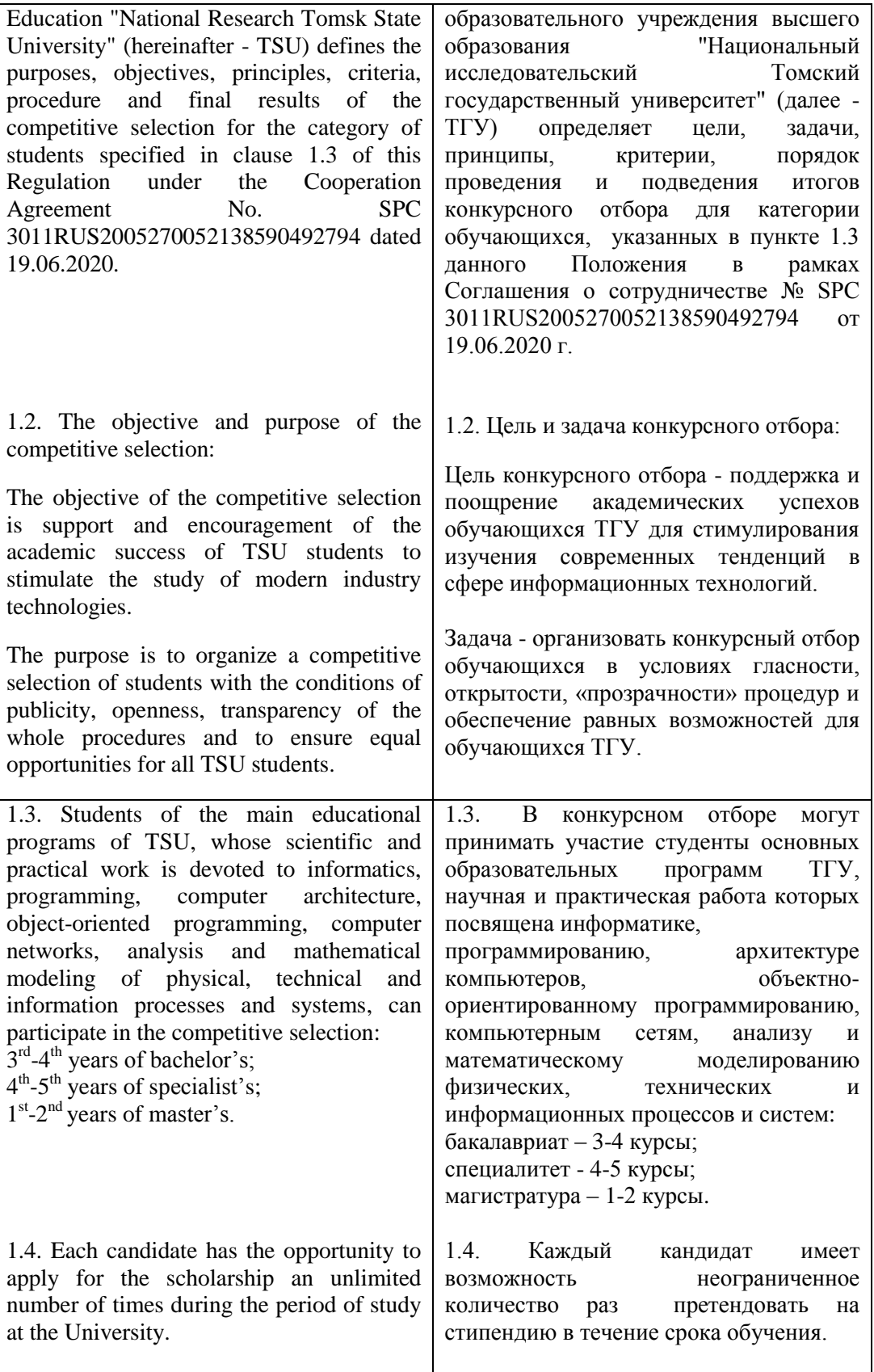

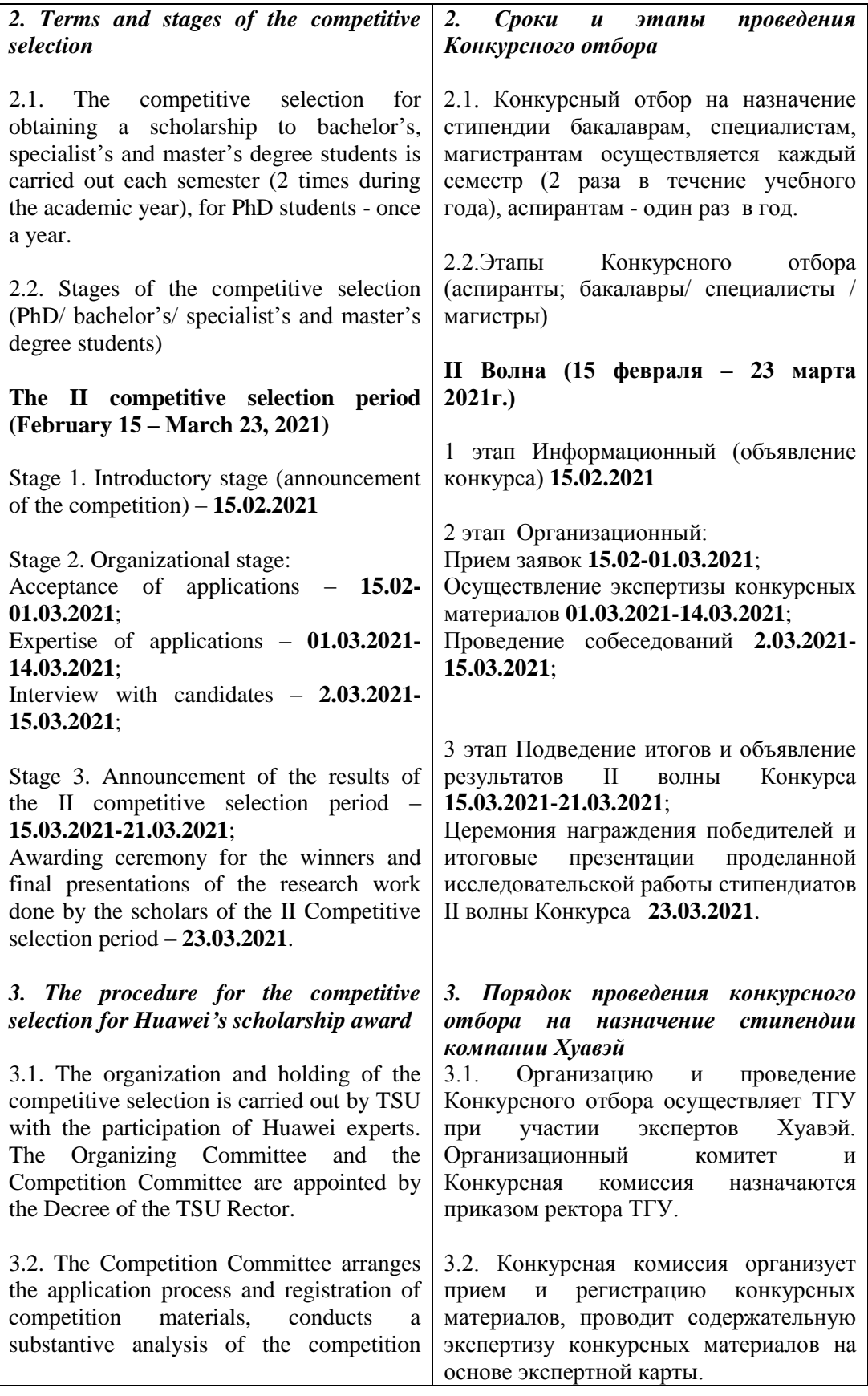

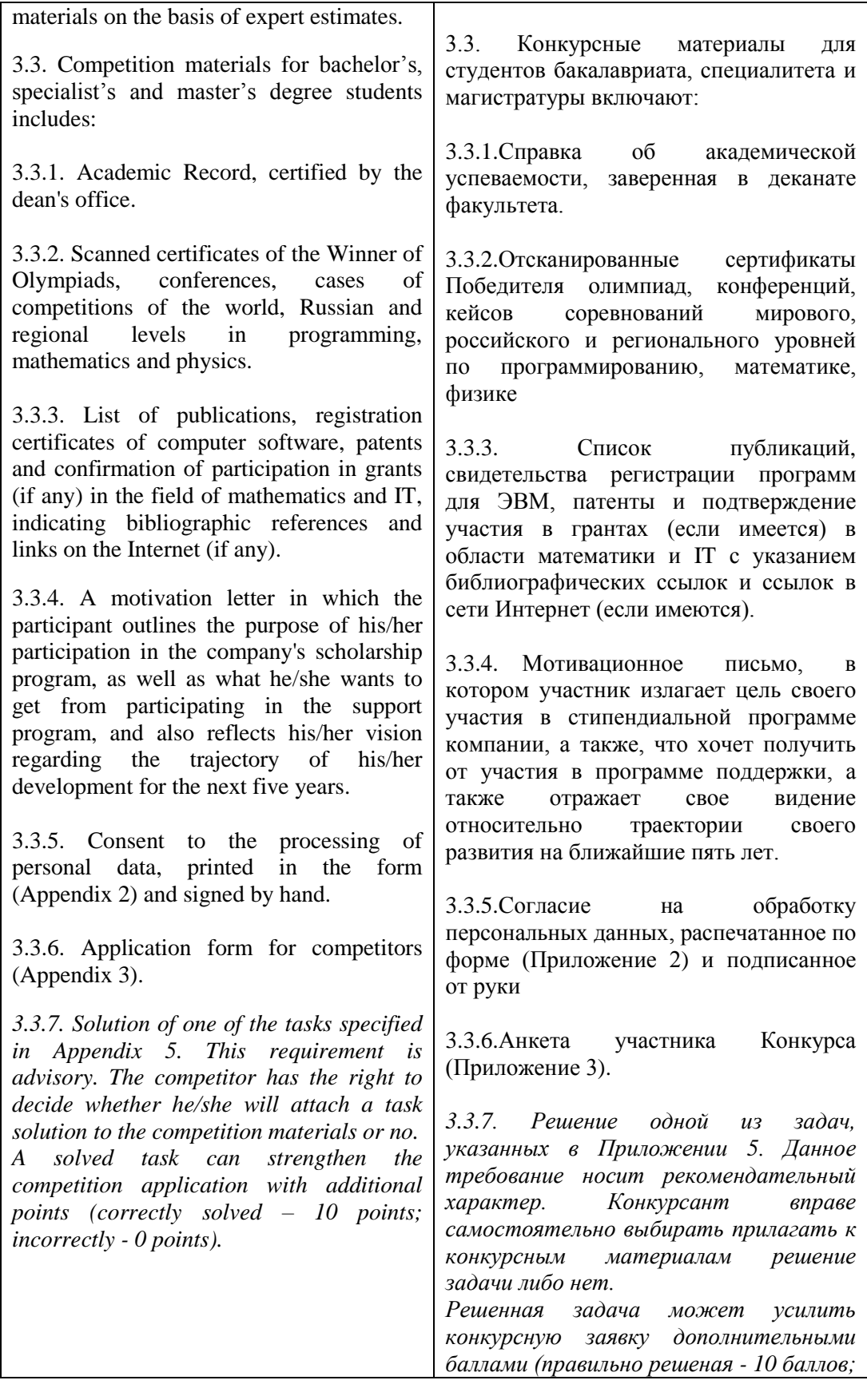

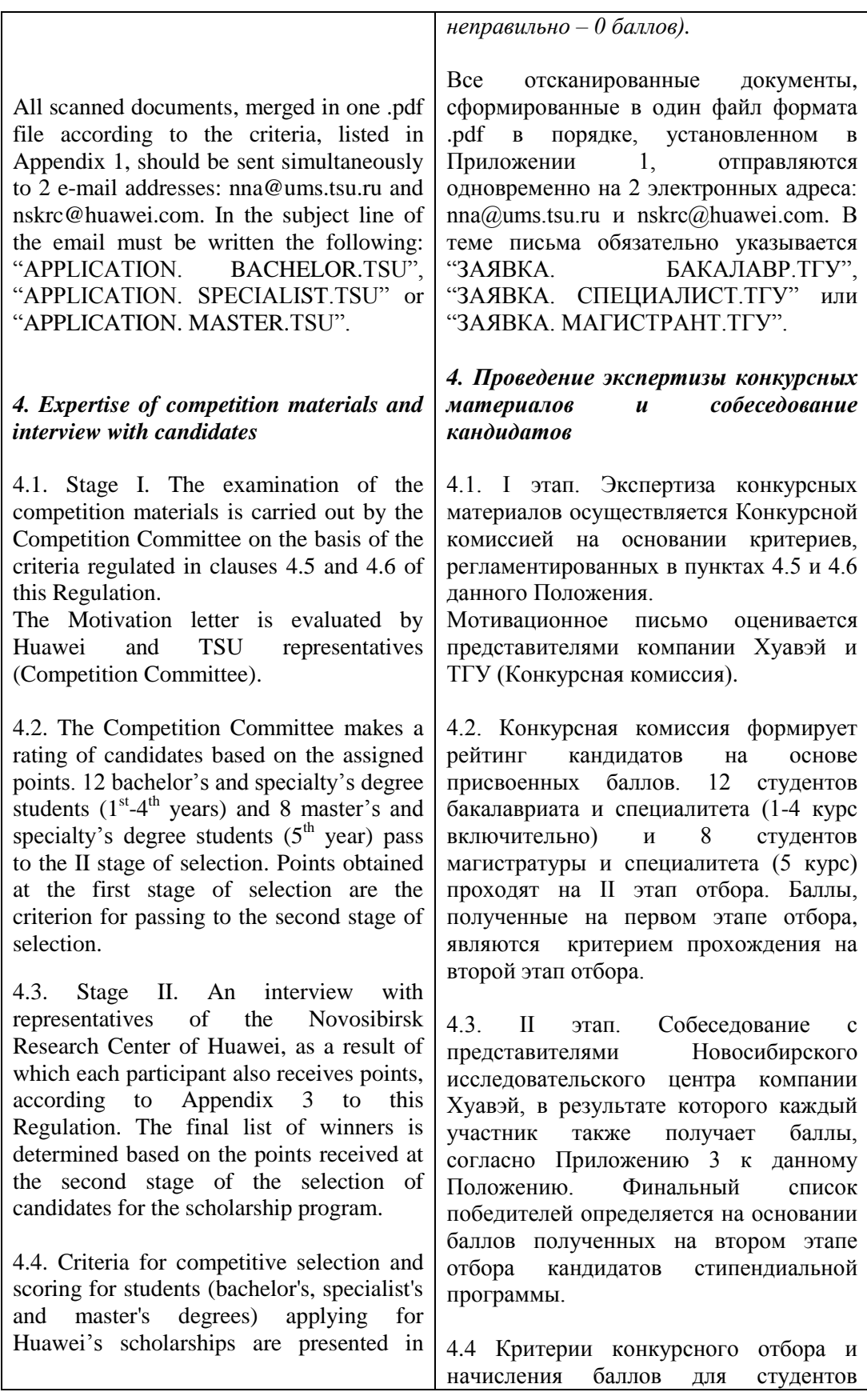

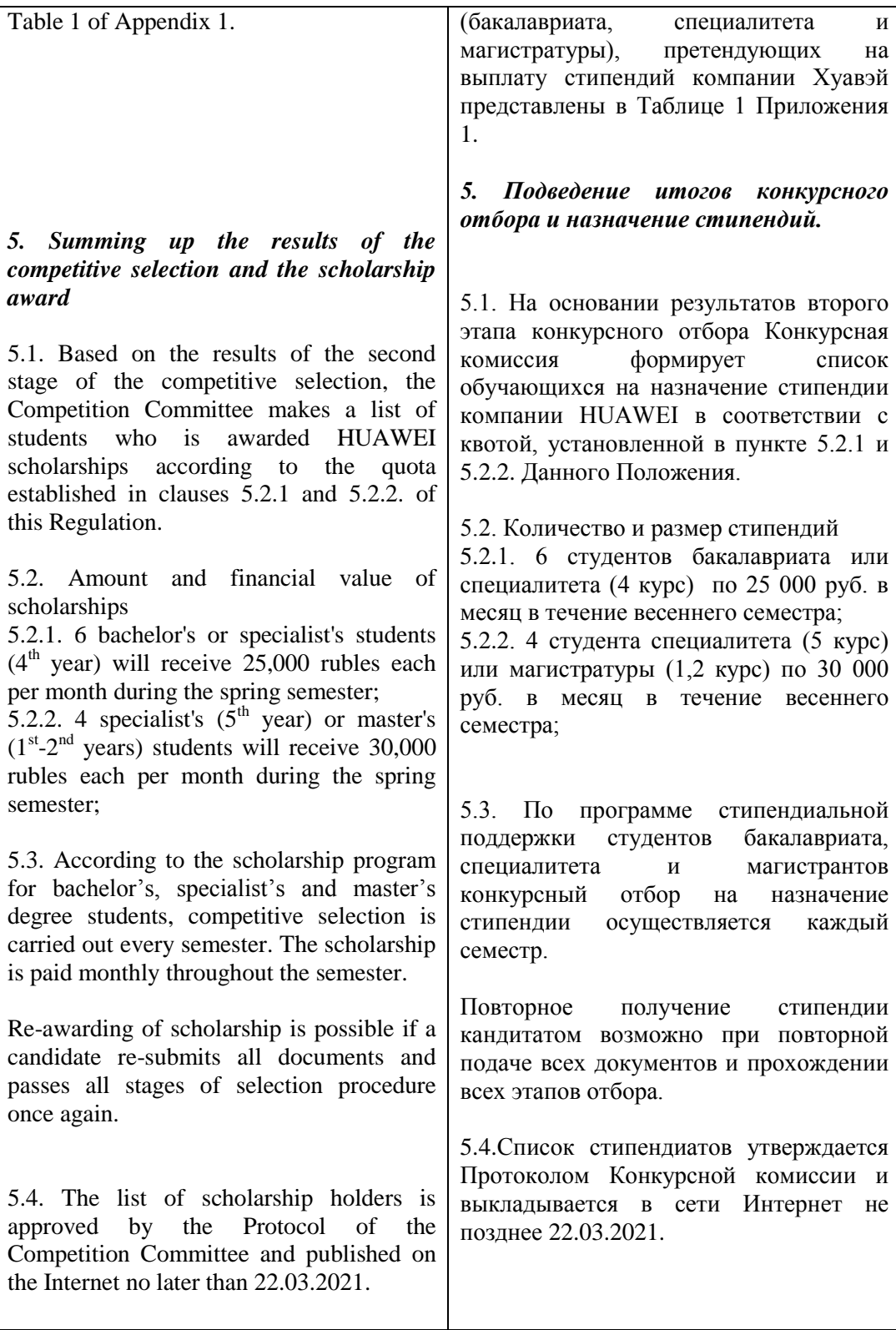

Appendix 1 To the Regulation on the Competitive Selection for Huawei Company's scholarship to students of Tomsk State University

*!!!!!IMPORTANT.* All documents (clause 1-clause 6) should be sent in one .pdf file. The order of the documents must correspond to the order listed in Table 1.

The solution of the practical task (if the candidate decides to provide it) must be sent in a separate file.

Table 1. Criteria for analyzing applications of bachelor's and master's degree students for

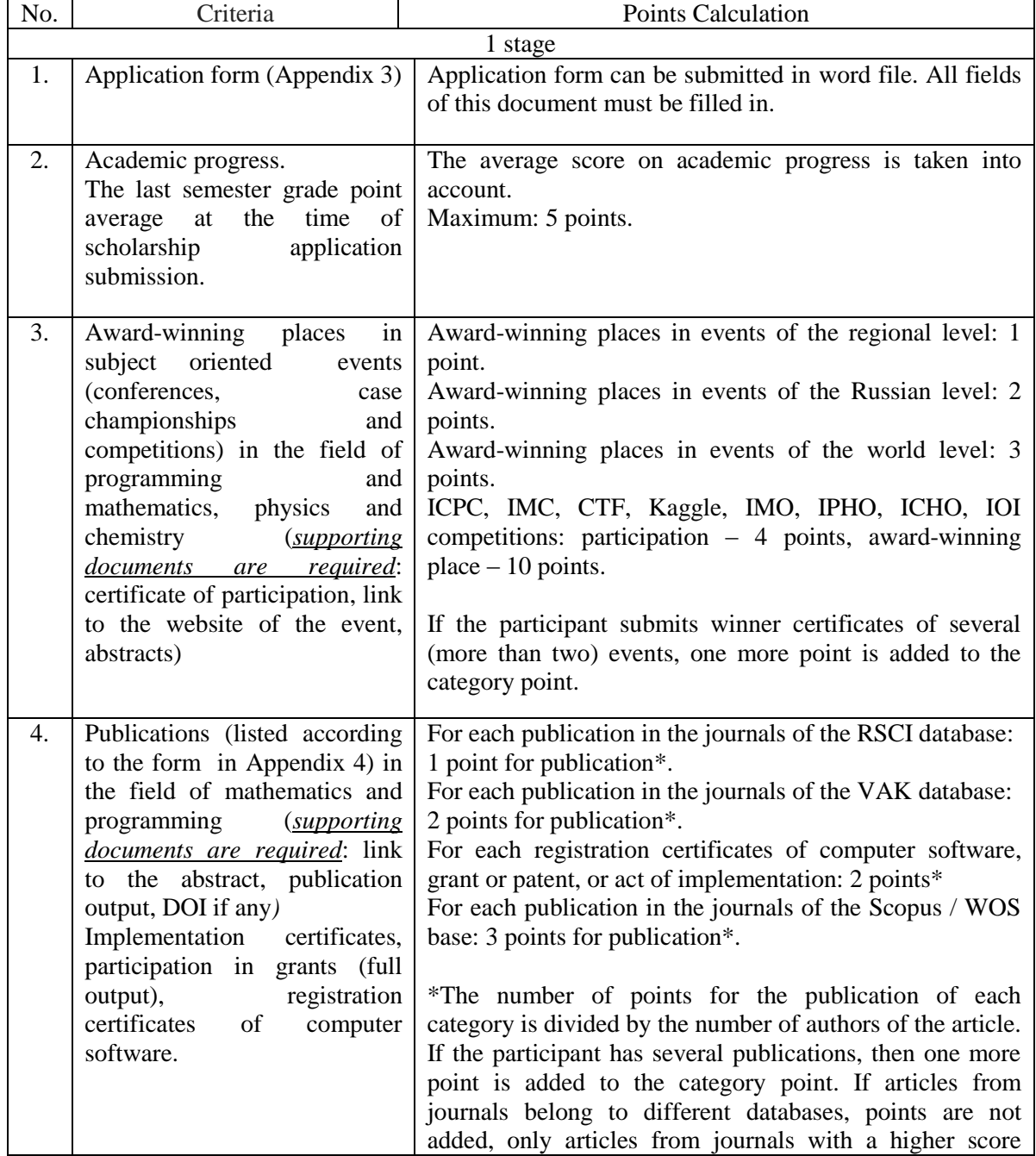

the Huawei scholarship

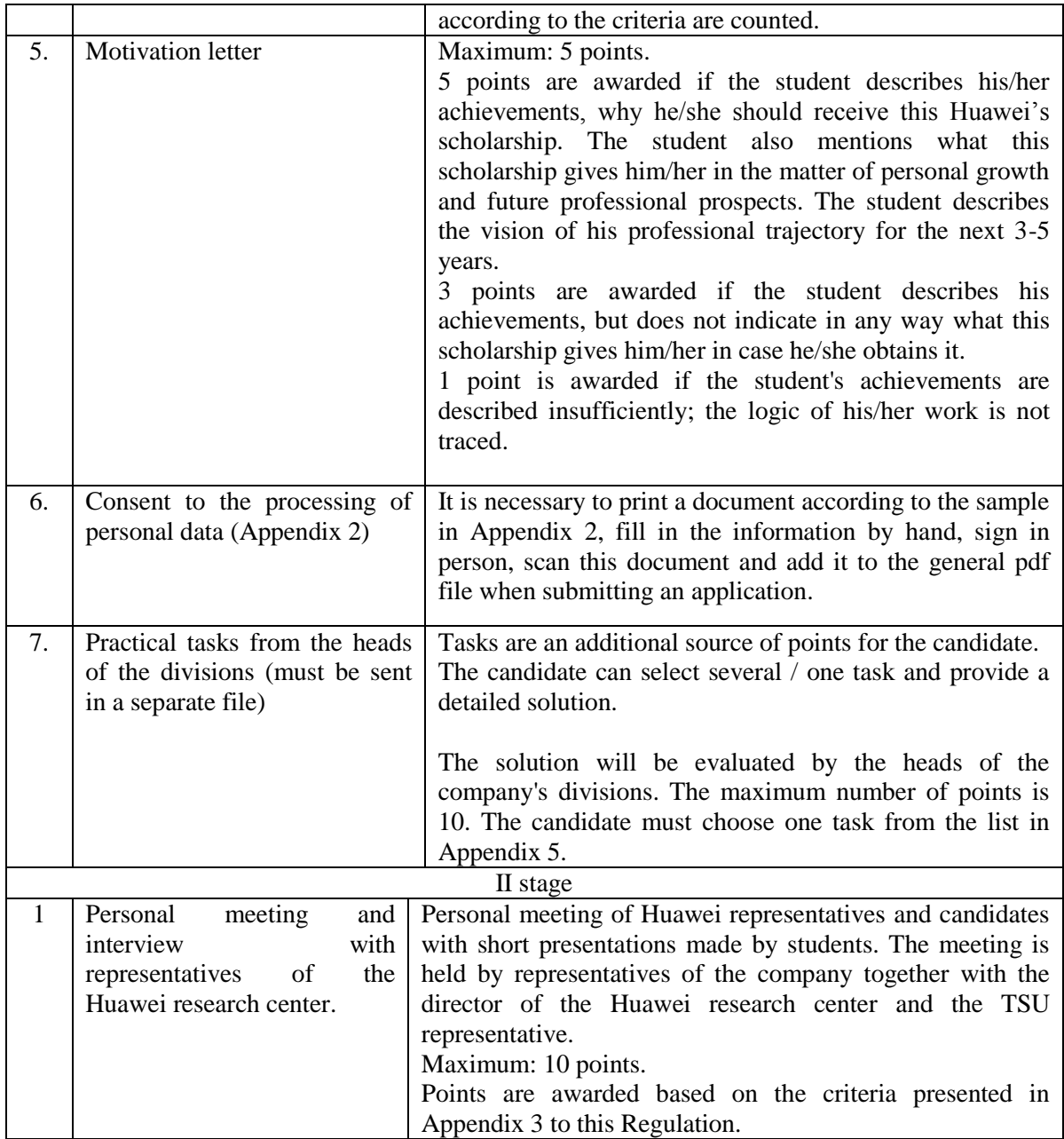

### Приложение 1

к Положению о Конкурсном отборе на назначении стипендии компании Хуавэй обучающимся Томского государственного университета

*!!!!!ВАЖНО.* Все документы (с п.1-п.6) должны быть представлены одним файлом в формате pdf. Порядок документов должен соответствовать порядку предоставления документов, представленному в табл.1.

Решение практической задачи (если кандидат принимает решение предоставлять данный документ) необходимо выслать отдельным файлом.

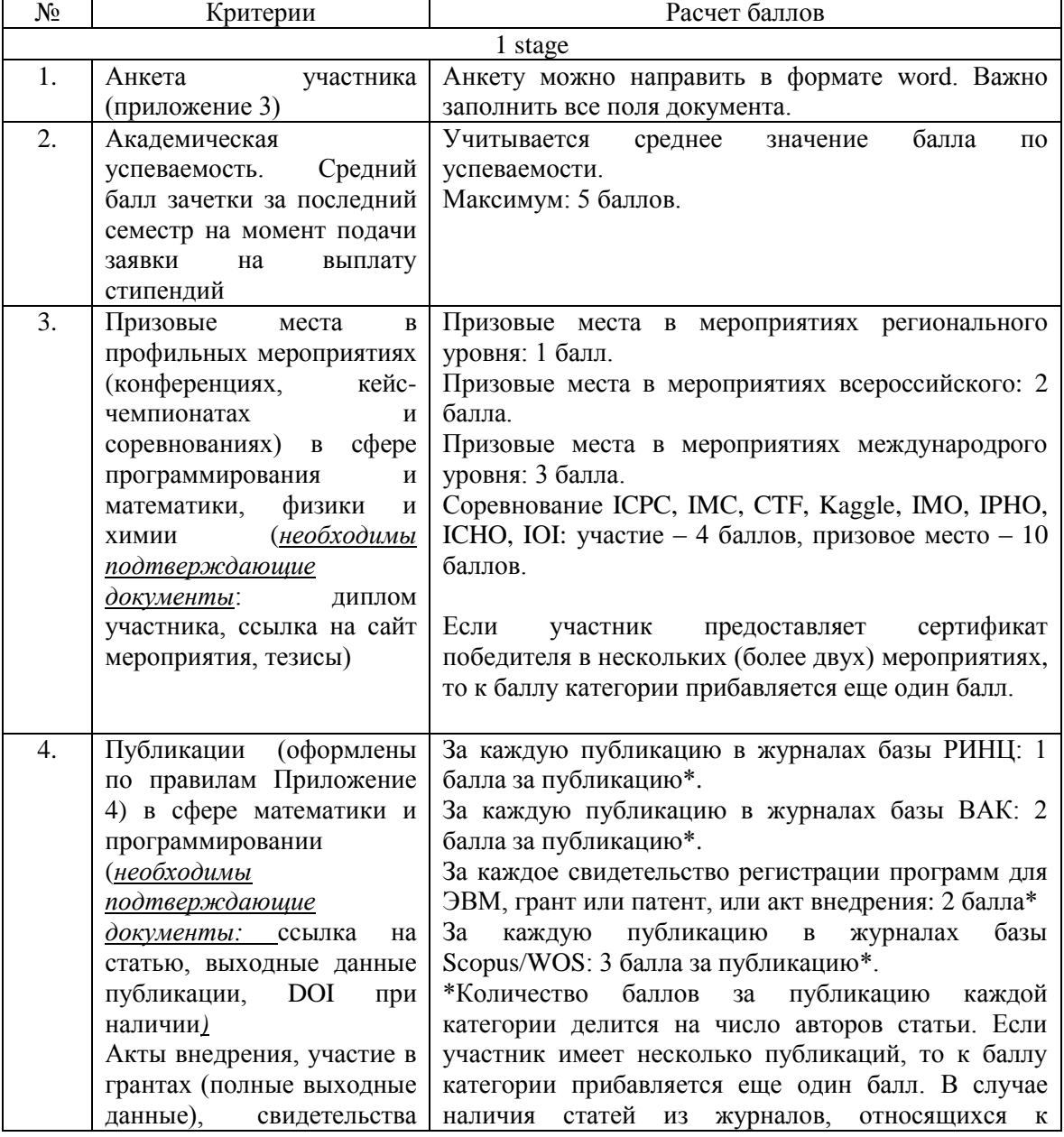

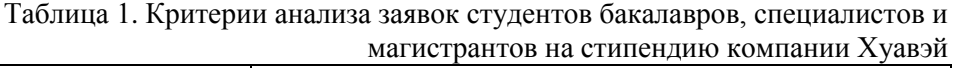

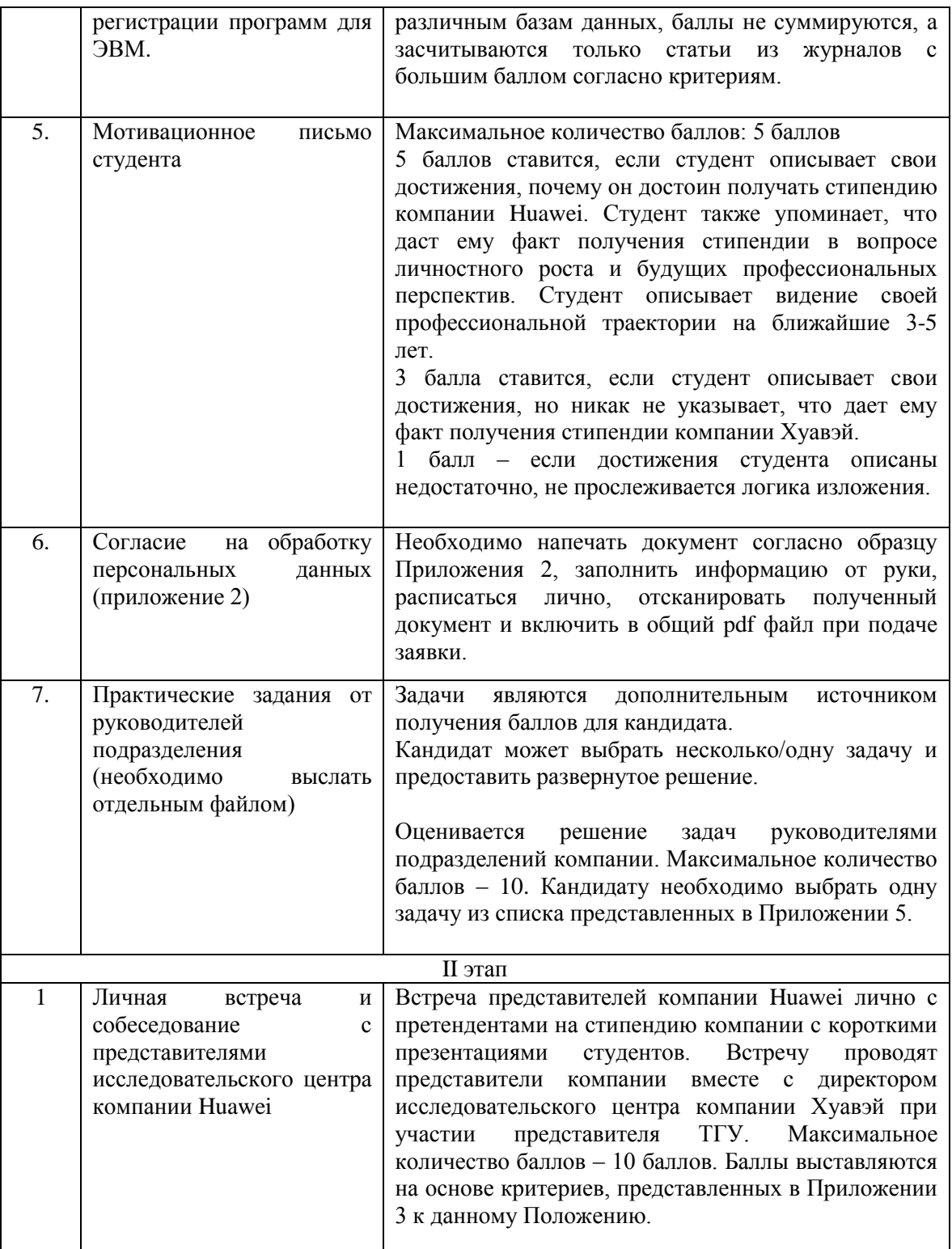

Приложение 2 к Положению о Конкурсном отборе на назначении стипендии компании Хуавэй обучающимся Томского государственного университета

#### **Cогласие на обработку персональных данных**

Я, \_\_\_\_\_\_\_\_\_\_\_\_\_\_\_\_\_\_\_\_\_\_\_\_\_\_\_\_\_\_\_\_\_\_\_\_\_\_\_\_\_\_\_\_\_\_\_\_\_\_\_\_\_\_\_\_\_\_\_\_\_\_\_\_\_\_\_\_\_\_\_\_\_\_\_\_\_\_\_\_\_\_\_\_, проживающий(ая) по адресу: \_\_\_\_\_\_\_\_\_\_\_\_\_\_\_\_\_\_\_\_\_\_\_\_\_\_\_\_\_\_\_\_\_\_\_\_\_\_\_\_\_\_\_\_\_\_\_\_\_\_\_\_\_\_\_\_\_\_\_ \_\_\_\_\_\_\_\_\_\_\_\_\_\_\_\_\_\_\_\_\_\_\_\_\_\_\_\_\_\_\_\_\_\_\_\_\_\_\_\_\_\_\_\_\_\_\_\_\_\_\_\_\_\_\_\_\_\_\_\_\_\_\_\_\_\_\_\_\_\_\_\_\_\_\_\_\_\_\_\_\_\_\_\_\_\_\_ \_\_\_\_\_\_\_\_\_\_\_\_\_\_\_\_\_\_\_\_\_\_\_\_\_\_\_\_\_\_\_\_\_\_\_\_\_\_\_, паспорт серии \_\_\_\_\_\_\_\_ №. \_\_\_\_\_\_\_\_\_\_\_\_\_\_, выдан \_\_\_\_\_\_\_\_\_\_\_\_\_\_\_\_\_\_\_\_\_\_\_\_\_\_\_\_\_\_\_\_\_\_\_\_\_\_\_\_\_\_\_\_\_\_\_\_\_\_\_\_\_\_\_\_\_\_\_\_\_\_\_\_\_\_\_\_\_\_\_\_\_\_\_\_\_\_\_\_\_\_\_\_\_\_\_, дата выдачи \_\_\_\_\_\_\_\_\_\_\_\_\_\_\_\_, код подразделения \_\_\_\_\_\_\_\_\_\_\_\_\_\_\_\_\_, являющийся (являющаяся) претендентом на получение стипендии от ООО «Техкомпания Хуавэй», в соответствии с

Федеральным законом от 27.07.2006 № 152-ФЗ «О персональных данных», настоящим принимаю решение о предоставлении своих персональных данных и даю согласие на их обработку своей волей и в своем интересе Обществу с ограниченной ответственностью «Техкомпания Хуавэй» (адрес местонахождения – 121614, г.Москва, ул. Крылатская, дом 17, корпус 2) (далее – «Общество») с целью принятия решения о предоставлении стипендии.

Мои персональные данные, в отношении которых дается данное согласие, включают: фамилию, имя, отчество; паспортные данные, адрес проживания, номер мобильного телефона; адрес электронной почты; сведения об образовании (наименование учебного заведения; форма и тип обучения; даты поступления и окончания; специальность и квалификация, номер диплома (свидетельства, аттестата и дата выдачи); зачетной книжки; сведения о повышении квалификации и профессиональной переподготовке (включая серию, номер, дату выдачи документа о повышении квалификации или о переподготовке, наименование и местоположение образовательного учреждения, дата начала и завершения обучения, квалификация и специальность по окончании образовательного учреждения и другие сведения); знание иностранных языков и степень владения; информацию о конференциях, семинарах, кейсах; информация и выходные данные по публикациям; предусматривается смешанная обработка моих персональных данных – как без использования средств автоматизации, так и автоматизированная обработка с передачей полученной информации с использованием информационно-телекоммуникационной сети Интернет.

Перечень действий с моими персональными данными, выполняемых Обществом, включает: сбор (в том числе от третьих лиц, и из общедоступных информационных ресурсов), запись, систематизацию, накопление, хранение, уточнение (обновление, изменение), извлечение, использование, доступ персонала Общества, передачу компании Huawei Technologies Co., Ltd.; материнским, дочерним и аффилированным компаниям Huawei Technologies Co., Ltd., включая трансграничную передачу с учетом того, что указанные компании могут быть расположены как в Российской Федерации, так и за ее пределами в государствах, обеспечивающих и не обеспечивающих адекватную защиту прав субъектов персональных данных; организациям, с которыми у ООО «Техкомпания Хуавэй» заключены договоры об оказании работ (услуг) в объеме, который необходим таким организациям для выполнения договоров; иным лицам в случаях, предусмотренных законодательством Российской Федерации; блокирование, удаление, уничтожение персональных данных.

Данное согласие действует в течение 10 (десяти) лет с момента предоставления данного согласия.

Настоящее согласие может быть отозвано мною в любое время путем направления по почте письменного уведомления в адрес Общества с указанием идентифицирующих меня персональных данных (сведений о основном документе, удостоверяющем личность).

Я осведомлен, что в случае получения отзыва согласия на обработку персональных данных Общество в целях идентификации субъекта персональных данных вправе запросить дополнительные сведения, предоставленные ранее мною. В случае невыполнения мною таких дополнительных действий Общество вправе отказать мне в отзыве согласия на обработку персональных данных в целях защиты прав третьих лиц.

\_\_\_\_\_\_\_\_\_\_\_\_\_\_ \_\_\_\_\_\_\_\_\_\_\_\_\_\_\_\_\_\_\_\_\_\_\_\_\_\_\_\_

*(дата подписи) (собственноручная подпись)* 

Appendix 2 To the Regulation on the Competitive Selection for Huawei Company's scholarship to students of Tomsk State University

#### **Consent to the processing of personal data**

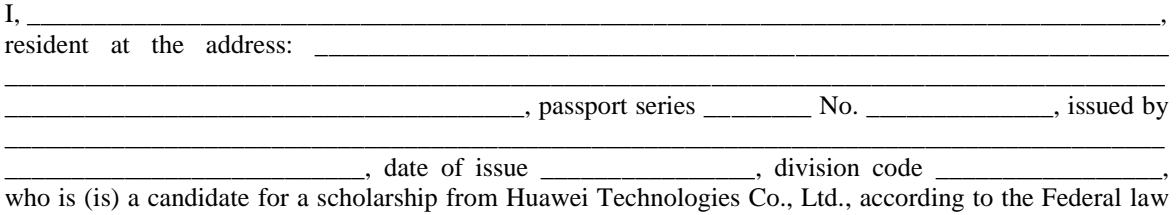

dated July 27, 2006 No. 152-FZ "On Personal Data", I hereby make a decision to provide my personal data and consent to their processing by my own will and in my interest to Huawei Technologies Co., Ltd. (address - 121614, Moscow, 17 Krylatskaya Street, building 2) (hereinafter – the "Company") in order to make a decision on the grant of a scholarship.

My personal data, in respect of which this consent is given, include: surname, name, patronymic; passport data, residential address, phone number; E-mail address; information about education (name of educational institution; form and type of education; dates of admission and graduation; specialty and qualifications, diploma number (certificate number and date of issue); grade book; information on advanced training and professional retraining (including series, number, date of issue of a document on advanced training or retraining, name and location of educational institution, date of commencement and completion of training, qualifications and specialty at the end of the educational institution and other information); knowledge of foreign languages and degree of proficiency; information about conferences, seminars, cases; information and output data on publications; mixed processing of my personal data is provided - both without the use of automation tools, and automated processing with the transfer of the information received using the information and telecommunications network Internet.

The list of actions with my personal data performed by the Company includes: collection (including from third parties and from publicly available information resources), recording, systematization, accumulation, storage, clarification (update, change), extraction, use, access of the Company's personnel , transfer to Huawei Technologies Co., Ltd .; to the parent, subsidiary and affiliated companies of Huawei Technologies Co., Ltd., including cross-border transfer, taking into account the fact that these companies may be located both in the Russian Federation and abroad in states that provide and do not provide adequate protection of the rights of subjects of personal data ; organizations with which Huawei Tech Company Ltd has concluded contracts for the provision of work (services) to the extent that such organizations need to fulfill the contracts; to other persons in cases provided for by the legislation of the Russian Federation; blocking, deletion, destruction of personal data.

This consent is valid for 10 (ten) years from the date of its submission.

This consent may be revoked by me at any time by sending a written notification by mail to the address of the Company indicating my personal data identifying me (information about the main identity document).

I am aware that in case of revocation of the consent to the processing of personal data, the Company, in order to identify the subject of personal data, has the right to request additional information provided by me earlier. If I do not submit this additional information, the Company has the right to refuse to revoke my consent to the processing of personal data in order to protect the rights of third parties.

\_\_\_\_\_\_\_\_\_\_\_\_\_\_ \_\_\_\_\_\_\_\_\_\_\_\_\_\_\_\_\_\_\_\_\_\_\_\_\_\_\_\_

*(date of signing) (sign by hand)* 

Appendix 3 To the Regulation on the Competitive Selection for Huawei Company's scholarship to students of Tomsk State University

# APPLICATION FORM FOR HUAWEI SCHOLARSHIP PROGRAM

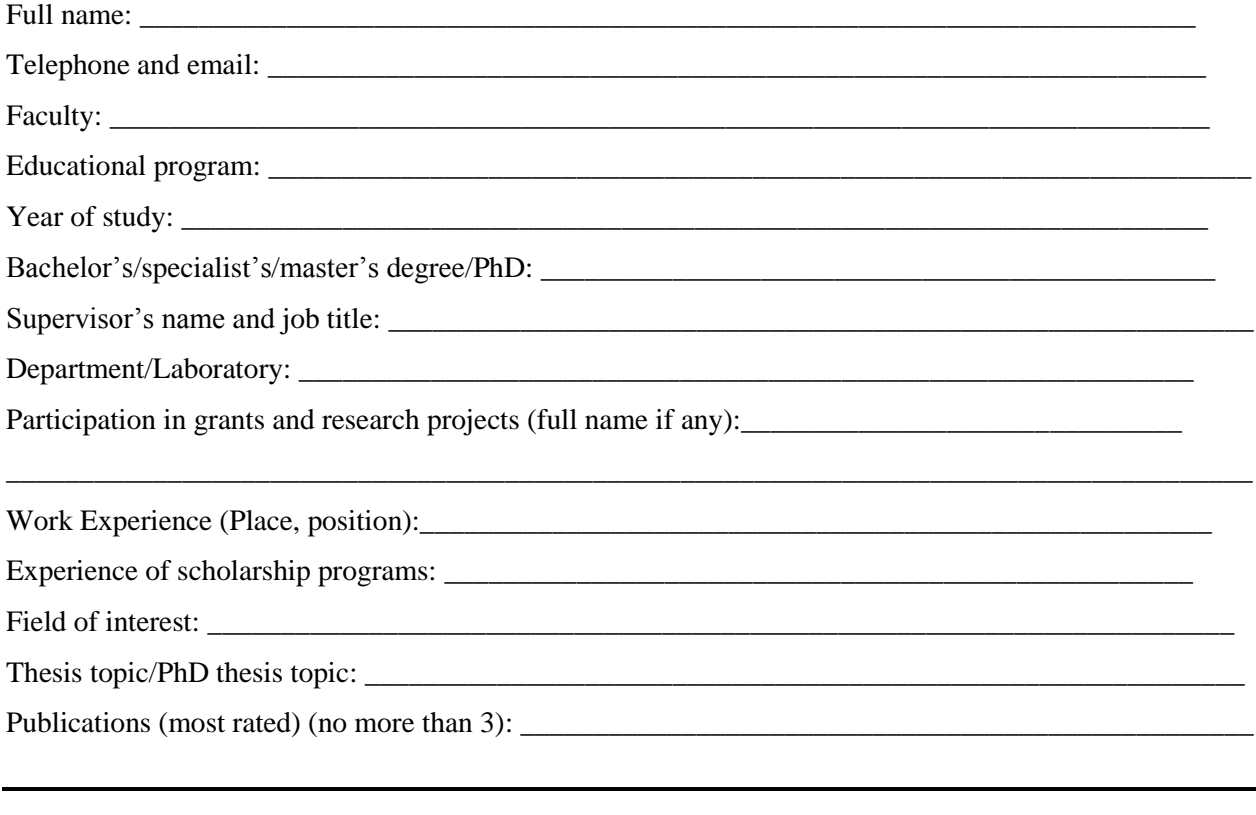

Participation in ICPC/IMC/CTF/IMO/IPHO/IOI competitions: yes/no

If yes, please, indicate year of participation, place, Olympiad level (semi-finals, finals), and your place/position:

Приложение 3 к Положению о Конкурсном отборе на назначении стипендии компании Хуавэй обучающимся Томского государственного университета

# АНКЕТА УЧАСТНИКА КОНКУРСНОГО ОТБОРА НА НАЗНАЧЕНИЕ СТИПЕНДИИ ХУАВЭЙ

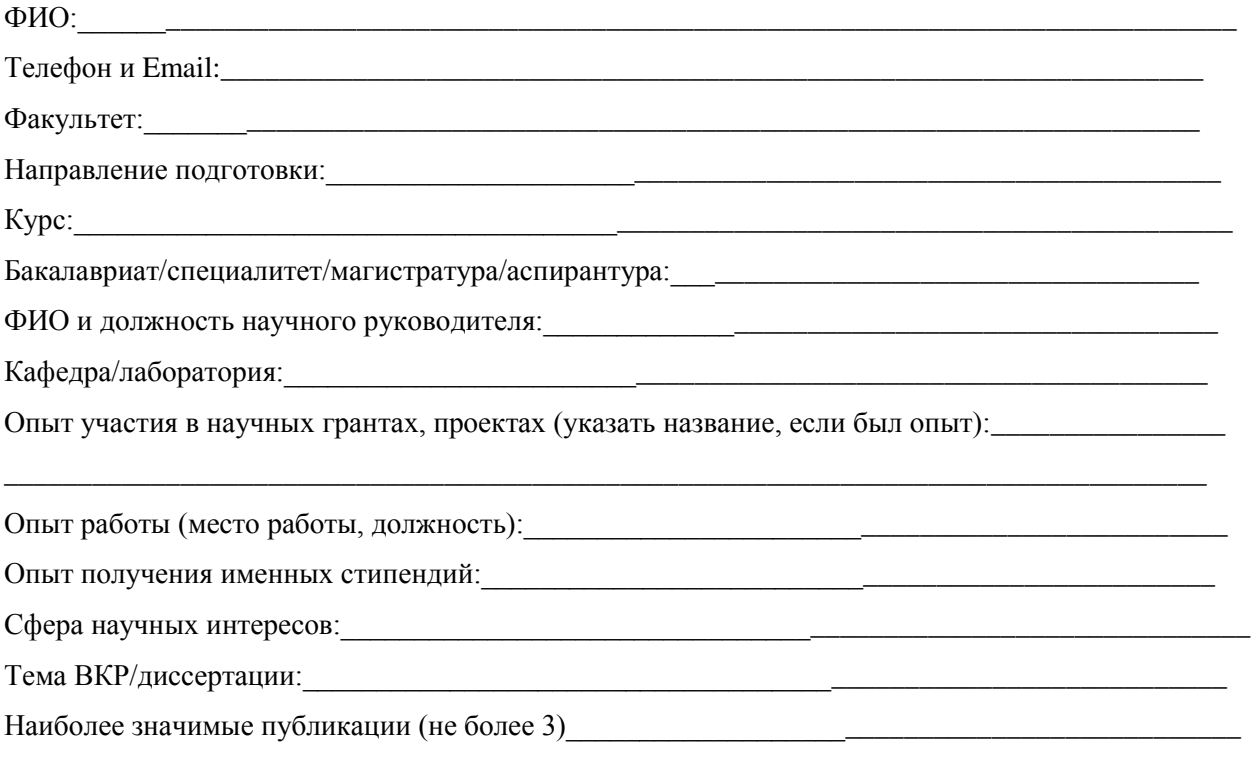

Участие в олимпиадах профиля (ICPC, IMC, Kaagle, IMO, IPHO, ICHO, IOI): да/нет

Если ответ да, укажите год участия и уровень олимпиады (полуфинал, финал), а также место, которое Вы заняли:

Оформление информации о публикациях в журналах ВАК, РИНЦ, Scopus и WOS

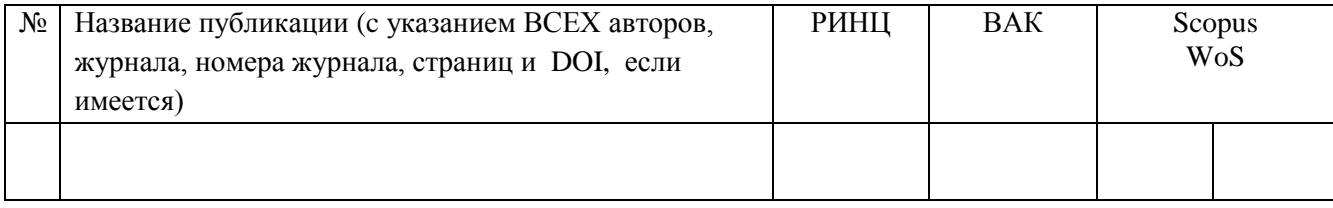

Information about publications in VAK, RSCI, Scopus and WOS Indexed Journals

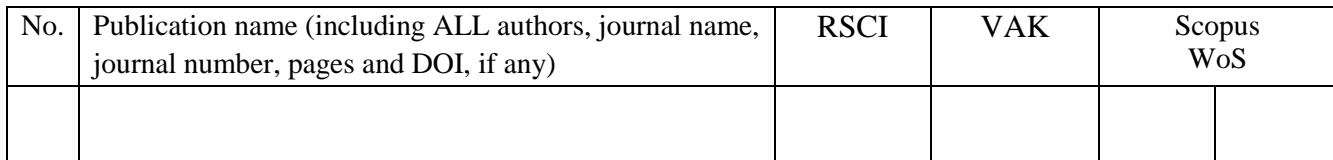

Приложение 5 к Положению о Конкурсном отборе на назначении стипендии компании Хуавэй обучающимся Томского государственного университета

# Дополнительное задание

*Выполнение задания является опционным требованием. Конкурсант самостоятельно принимает решение предоставлять решение задачи или нет.* 

*Необходимо выбрать одну задачу из представленного ниже списка и представить ее решение на отдельном листе. Решенная правильно задача – оценивается в 10 баллов; неправильно – 0 баллов.*

# **Задачи**

**Задача 1**. Реализовать на языке программирования Си параллельную программу и теста к ней с помощью одной или нескольких технологий

- OpenMP
- MPI
- MPI+OpenMP

для максимально быстрого решения одной задачи из списка:

- 1. Даны две вещественные матрицы A и В. Вычислить матрицу С=А∙В.
- 2. Дана вещественная матрица А и матрица У. Найти решение системы уравнений А∙Х=У.
- 3. Дана вещественная треугольная матрица А и матрица У. Найти решение системы уравнений А∙Х=У.
- 4. Даны вещественные или комплексные векторы х и у, вычислить их скалярное произведение.
- 5. Дан вещественный или комплексный вектор х, найти первый по порядку максимальный по модулю элемент вектора.
- 6. Дана вещественная матрица А и вектор х. Найти их произведение.
- 7. Дана вещественная матрица А, нужно транспонировать её.

Предоставить программу и тест к ней в виде исходного кода. Предоставить краткое описание способа их использования, применённые подходы к ускорению и мотивацию по выбору этих подходов к ускорению. Решение более чем одной задачи будет плюсом.

# **Задача 2.** Пакетный менеджер

Дан список пакетов java. Каждый пакет имеет список зависимостей. Например, пакет hadoop-yarn имеет зависимости [hadoop-core, hadoop-dfs].

Необходимо написать программу, которая способна выполнить все ниже указанные пункты.

1) Принимает на вход файл с требуемыми зависимостями, в формате:

```
hadoop-yarn -> [hadoop-core, hadoop-dfs]
hadoop-hdfs -> 
[apache-commons]
hadoop-core -> [apache-commons]
apache-commons -> 
\prodflink-table-api -> [flink-core, apache-calcite, junit]
flink-core 
-> [apache-commons, joda-time, lombok]
lombok -> \lceiljoda-time ->
```
 $\prod$ apache-calcite -> [lombok] flink-connectors -> [flink-core, hbase, hadoop-yarn] hbase -> [apache-commons, joda-time]

2) Принимает на вход файл с пакетом, который надо собрать и фактическим списком зависимостей, в формате: flink-table-api -> [flink-core, apache-commons, joda-time, hbase, apache-calcite]

3) Реализует метод getMissingDependencies(), в данном случае он должен вернуть: Missing dependencies: flink-table-api  $\rightarrow$  junit flink-table-api -> flink-core -> lombok

4) Реализует метод getExcessDependencies(), в данном случае он должен вернуть: Excess dependencies:

- hbase

5) Реализует метод отображения ветки с зависимостью (getDependencyTree("apache-commons")), в данном случае он должен вернуть:

flink-table-api -> flink-core -> apache-commons

6) Определяет циркулярные зависимости и выводит сообщение об этом

7) Дополнительно (если осталось много времени): адаптировать программу под работу с различными версиями каждой из зависимостей, например:

```
hadoop-yarn:3.2.1 -> [hadoop-core:3.2.1, hadoop-dfs:3.2.1]
hadoop-hdfs:3.2.1 -> [apache-commons:1.12]
hadoop-hdfs:3.2.0 -> [apache-commons:1.11]
hadoop-core:3.2.1 -> [apache-commons:1.12]
hadoop-core:3.2.0 -> [apache-commons:1.11]
apache-commons:1.10 \rightarrow []
apache-commons:1.11 -> []
apache-commons:1.12 -> [log4]:2.1.0]flink-table-api:1.11.2 \rightarrow [flink-core:1.11.2, apache-calcite:2.13, junit:4]
flink-core:1.11.2 -> [apache-commons:1.10, joda-time:4.0.2, lombok:3.0.1]
lombok:3.0.1 > [joda-time:4.0.2 > []apache-calcite:2.13 -> [lombok:3.0.2]
flink-connectors:1.11.2 -> [flink-core:1.11.2, hbase:6.11, hadoop-yarn:3.2.1]
hbase:6.11 -> [apache-commons:3.2.1, joda-time:4.0.2
```
# **Задание 3. Игра "RGB"**

Игра под названием "RGB" - это игра для одного человека, в которую играют на доске размером 10 х 15. Каждый квадрат содержит шарик красного цвета (R), зеленого (G) или синего (B).

Два шара принадлежат одному и тому же кластеру, если они имеют один и тот же цвет, и дойти от одного шара до другого можно следуя за шарами того же цвета в четырех направлениях вверх, вниз, влево и вправо. На каждом этапе игры игрок выбирает шар, кластер которого имеет, по крайней мере, два шара, и удаляет все шары в кластере с доски.

Затем доска "сжимается" в два приема:

1. Сдвиньте оставшиеся шары в каждом столбце вниз, чтобы заполнить пустые места. Порядок шаров в каждой колонке сохраняется.

2. Если столбец становится пустым, сдвиньте остальные столбцы как можно дальше влево. Порядок следования столбцов сохраняется. Например, выбор шара в левом нижнем углу на доске ниже приводит к тому, что:

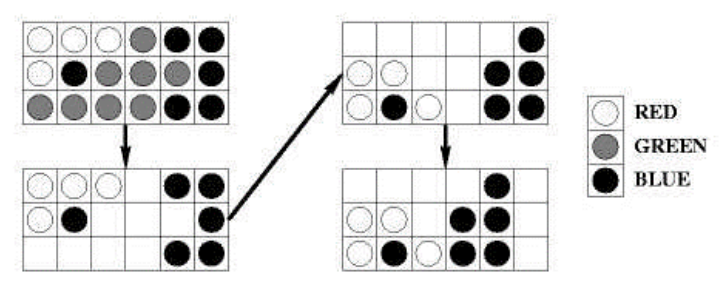

Цель игры состоит в том, чтобы удалить все шары с доски, тогда игра заканчивается, когда каждый шар удален или когда каждый кластер имеет только один шар. Подсчет очков в каждой игре выглядит следующим образом. Игрок начинает игру со счетом 0. Когда кластер из m шаров удаляется, счет игрока увеличивается на  $(m-2)$ 2. Бонус в размере 1000 дается, если каждый шар удаляется в конце игры. Вы подозреваете, что хорошей стратегией может быть выбор мяча, который дает максимально возможный кластер на каждом шаге, и вы хотите проверить эту стратегию, написав программу для моделирования игр, в которые играют с использованием этой стратегии. Если есть два или более шаров на выбор, программа должна выбрать самый левый шар, дающий самый большой кластер. Если все еще есть ничья, он должен выбрать самый нижний шар из этих крайних левых шаров.

# **Ввод**

Вам будет дано несколько игр на входе. Первая строка входных данных содержит положительное целое число, задающее количество игр. Первоначальное расположение шаров в каждой игре дается по одному ряду за раз, сверху вниз. Каждая строка содержит 15 символов, каждый из которых является одним из "R", "G" или "B", указывающих цвета шаров в строке слева направо. Каждой игре предшествует пустая строка.

# **Вывод**

Для каждой игры выведите номер игры, затем новую строку, затем информацию о каждом шаге, а затем окончательный счет. Каждый ход должен быть введен в формате:

# **Шаг х на (r, c): удалено b шаров цвета C, получено s баллов.**

где x – номер хода, r и с – номер строки и номер столбца выбранного шара соответственно. Строки пронумерованы от 1 до 10 снизу, а столбцы пронумерованы от 1 до 15 слева, b – количество шаров в удаленном кластере. С – один из "R", "G" или "B", указывающих цвет удаленных шаров, s – оценка за этот ход. Счет не включает бонус в 1000 очков, если все шары будут удалены после хода. Окончательный счет должен быть представлен следующим образом:

### **Итоговый счет: s, с оставшимися b шарами**

Оставляйте пустую строку между выводами каждой игры. Используйте формы множественного числа "шары" и "баллы", даже если соответствующее значение равно 1.

# **Пример ввода**

3

RGGBBGGRBRRGGBG RBGRBGRBGRBGRBG RRRRGBBBRGGRBBB GGRGBGGBRRGGGBG GBGGRRRRRBGGRRR BBBBBBBBBBBBBBB BBBBBBBBBBBBBBB RRRRRRRRRRRRRRR RRRRRRGGGGRRRRR GGGGGGGGGGGGGGG RRRRRRRRRRRRRRR RRRRRRRRRRRRRRR GGGGGGGGGGGGGGG GGGGGGGGGGGGGGG BBBBBBBBBBBBBBB BBBBBBBBBBBBBBB RRRRRRRRRRRRRRR RRRRRRRRRRRRRRR GGGGGGGGGGGGGGG GGGGGGGGGGGGGGG RBGRBGRBGRBGRBG **BGRBGRBGRBGR** GRBGRBGRBGRBGRB RBGRBGRBGRBGRBG **BGRBGRBGRBGR GRBGRBGRBGRB** RBGRBGRBGRBGRBG **BGRBGRBGRBGR** GRBGRBGRBGRBGRB RBGRBGRBGRBGRBG

#### **Пример вывода**

Игра 1:

Шаг 1 на (4,1): удалено 32 шаров цвета B, получено 900 баллов. Шаг 2 на (2,1): удалено 39 шаров цвета R, получено 1369 баллов. Шаг 3 на (1,1): удалено 37 шаров цвета G, получено 1225 баллов. Шаг 4 на (3,4): удалено 11 шаров цвета B, получено 81 баллов. Шаг 5 на (1,1): удалено 8 шаров цвета R, получено 36 баллов. Шаг 6 на (2,1): удалено 6 шаров цвета G, получено 16 баллов. Шаг 7 на (1,6): удалено 6 шаров цвета B, получено 16 баллов. Шаг 8 на (1,2): удалено 5 шаров цвета R, получено 9 баллов. Шаг 9 на (1,2): удалено 5 шаров цвета G, получено 9 баллов. Итоговый счет: 3661, с оставшимися 1 мячами.

Игра 2: Шаг 1 на (1,1): удалено 30 шаров цвета G, получено 784 баллов. Шаг 2 на (1,1): удалено 30 шаров цвета R, получено 784 баллов. Шаг 3 на (1,1): удалено 30 шаров цвета B, получено 784 баллов. Шаг 4 на (1,1): удалено 30 шаров цвета G, получено 784 баллов. Шаг 5 на (1,1): удалено 30 шаров цвета R, получено 784 баллов. Итоговый счет: 4920, с оставшимися 0 мячами.

Игра 3:

Итоговый счет: 0 с оставшимися 150 мячами.

# **Задача 4. Поиск сокровищ**

Археологи из Музея древностей и редкостей отправились в Египет, чтобы осмотреть великую пирамиду Хеопса. Используя самые современные технологии, они смогли определить, что нижний этаж пирамиды состоит из серии прямых стен, которые пересекаются, образуя многочисленные закрытые камеры. В настоящее время не существует дверей, позволяющих попасть в любую из этих камер. Эта современная технология также точно определила местоположение сокровищницы. Эти преданные делу (и жадные) археологи хотят взорвать двери в стенах, чтобы попасть в сокровищницу. Однако, чтобы свести к минимуму ущерб произведениям искусства в промежуточных камерах (и остаться под их правительственным грантом на динамит), они хотят взорвать минимальное количество дверей. В целях структурной целостности двери должны быть взорваны только в середине стены входящего помещения.

Вы должны написать программу, которая определяет это минимальное количество дверей. Пример приведен ниже:

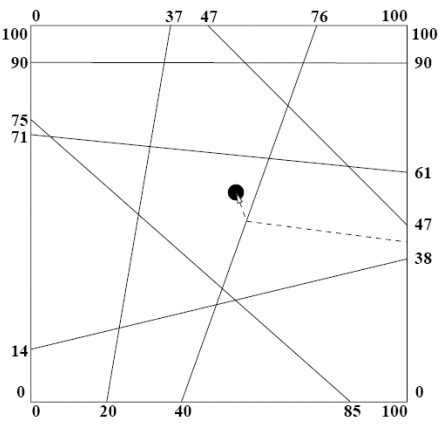

### **Ввод**

Входные данные будут состоять из одного случая. 1-я строка будет целым числом n (0 <= n <= 30), определяющим количество внутренних стен, за которым следуют n строк, содержащих целые конечные точки каждой стены x1 y1 x2 y2. 4 ограждающие стены пирамиды и имеют фиксированные конечные точки на (0, 0), (0, 100), (100, 0), (100, 100) и не входят в список стен. Внутренние стены всегда простираются от одной внешней стены до другой внешней стены и расположены таким образом, что в любой точке пересекаются не более двух стен. Вы можете предположить, что никакие две данные стены не совпадают. После перечисления внутренних стен будет одна последняя строка, содержащая координаты с плавающей точкой сокровища в сокровищнице (гарантированно не лежащего на стене).

# **Вывод**

Выведите одну строку с указанием минимального количества дверей, которые необходимо создать, в формате, показанном ниже.

# **Задача 5. Цифровая лаборатория**

Предположим, что вы работаете в Лаборатории цифровой обработки. Вас просят написать программу с входной двоичной матрицей A, которая содержит шаблон для поиска по другой двоичной матрице B. Входной файл включает в себя размер и элементы как для A, так и для B. Процесс распознавания состоит в сканировании ряд за рядом (горизонтальное сканирование) матрицы B, когда шаблон расположен на B, вы должны отметить этот шаблон. Чтобы отметить расположенный паттерн, измените 1 на 2 и 0 на \* в B. Выходным файлом вашей программы будет матрица B с отмеченными расположенными паттернами.

# **Ввод**

Первая строка содержит размер, последующих строк матрицы **A** по строкам, следующая строка содержит размер **B** и последующих строках записаны строки матрицы **B** по строкам.

# **Вывод**

Результатом является матрица B с отмеченными расположенными паттернами.

# **ФАЙЛ ВВОДА**

Примечание: Входной файл содержит размер матрицы А, матрицу А, размер матрицы В и матрицу В.

# **ВЫХОДНОЙ ФАЙЛ**

Appendix 5

To the Regulation on the Competitive Selection for Huawei Company's scholarship to students of Tomsk State University

# Additional Task

*Completion of this task is optional. Contestant independently decides whether to provide the solution or not.*

*You have to choose ONE task from the following and provide your solution on the separate sheet of paper. The correct solution gives you 10 points; incorrect - 0 points.*

# **Tasks**

**Task 1.** Implement a parallel program and a test using C programming language and different technologies

- OpenMP
- MPI
- MPI+OpenMP

to solve one task from the list as quickly as possible:

- 1. Two real matrices A and B are given. Calculate the matrix  $C = A \times B$ .
- 2. Find a solution to the system of equations  $A \times X = Y$ .
- 3. Real matrix A and a matrix Y are given. Real triangular matrix A and a matrix Y are given. Find a solution to the system of equations  $A \times X = Y$
- 4. A real or complex vector x is given, find the first in order maximal modulo element of the vector.
- 5. Real or complex vectors x and y are given, calculate their scalar product.
- 6. A real matrix A and a vector x are given. Find their product.
- 7. A real matrix A is given, you need to transpose it.

Provide the program and the test for it in the form of source code. Provide a brief description of how they are used, the approaches applied to acceleration, and the motivation for choosing these approaches to acceleration. Solving more than one problem will be an advantage.

# **Task 2**. **Package Manager**

A list of java packages is given. Each package has a list of dependencies. For example, the hadoop-yarn package has dependencies [hadoop-core, hadoop-dfs].

You need to write a program that is able to perform all of the following tasks.

```
1) Accepts a file with the required dependencies as input, in the format:
```

```
hadoop-yarn -> [hadoop-core, hadoop-dfs]
hadoop-hdfs -> 
[apache-commons]
hadoop-core -> [apache-commons]
apache-commons -> 
\prodflink-table-api -> [flink-core, apache-calcite, junit]
flink-core 
-> [apache-commons, joda-time, lombok]
lombok -> \lceiljoda-time -> 
\Box
```

```
apache-calcite \rightarrow [lombok]
```
flink-connectors -> [flink-core, hbase, hadoop-yarn] hbase -> [apache-commons, joda-time]

2) Accepts as input a file with the package to build and the actual list of dependencies, in the format: flink-table-api -> [flink-core, apache-commons, joda-time, hbase, apache-calcite]

3) Missing dependencies/ Implements the getMissing Dependencies() method, in this case it should return Missing dependencies: flink-table-api -> junit flink-table-api -> flink-core -> lombok

4) Excess dependencies/ Implements the getExcessDependencies() method, in this case it should return Excess dependencies:

- hbase

5) Implements a method for displaying a branch with a dependency (getDependencyTree("apachecommons")), in this case it should return:

flink-table-api -> flink-core -> apache-commons

6) Detects circular dependencies and displays a message about it

7) Additionally (if there is a lot of time left): adapt the program to work with different versions of each of the dependencies, for example:

```
hadoop-yarn:3.2.1 -> [hadoop-core:3.2.1, hadoop-dfs:3.2.1]
hadoop-hdfs:3.2.1 -> [apache-commons:1.12]
hadoop-hdfs:3.2.0 -> [apache-commons:1.11]
hadoop-core:3.2.1 -> [apache-commons:1.12]
hadoop-core:3.2.0 -> [apache-commons:1.11]
apache-commons:1.10 \rightarrow []
apache-commons:1.11 \rightarrow []
apache-commons:1.12 -> \lceil log4 \rceil:2.1.0]
flink-table-api:1.11.2 \rightarrow [flink-core:1.11.2, apache-calcite:2.13, junit:4]
flink-core:1.11.2 -> [apache-commons:1.10, joda-time:4.0.2, lombok:3.0.1]
lombok:3.0.1 -> []
joda-time:4.0.2 > []apache-calcite:2.13 -> [lombok:3.0.2]
flink-connectors:1.11.2 -> [flink-core:1.11.2, hbase:6.11, hadoop-yarn:3.2.1]
hbase:6.11 -> [apache-commons:3.2.1, joda-time:4.0.2
```
# **Task 3. The RGB Game**

The game named "RGB" is a single-person game played on a 10 X 15 board. Each square contains a ball colored red  $(R)$ , green  $(G)$ , or blue  $(B)$ .

Two balls belong to the same cluster if they have the same color, and one can be reached from another by following balls of the same color in the four directions up, down, left, and right. At each step of the game, the player chooses a ball whose cluster has at least two balls and removes all balls in the cluster from the board.

Then, the board is "compressed" in two steps:

1. Shift the remaining balls in each column down to fill the empty spaces. The order of the balls in each column is preserved.

2. If a column becomes empty, shift the remaining columns to the left as far as possible. The order of the columns is preserved. For example, choosing the ball at the bottom left corner in the sub-board below causes:

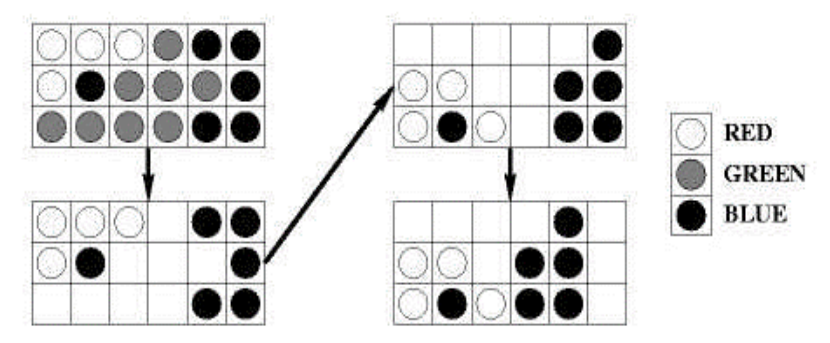

The objective of the game is to remove every ball from the board, and the game is over when every ball is removed or when every cluster has only one ball. The scoring of each game is as follows. The player starts with a score of 0. When a cluster of m balls is removed, the player's score increases by  $(m - 2)2$ . A bonus of 1000 is given if every ball is removed at the end of the game. You suspect that a good strategy might be to choose the ball that gives the largest possible cluster at each step, and you want to test this strategy by writing a program to simulate games played using this strategy. If there are two or more balls to choose from, the program should choose the leftmost ball giving the largest cluster. If there is still a tie, it should choose the bottommost ball of these leftmost balls.

# **Input**

You will be given a number of games in the input. The first line of input contains a positive integer giving the number of games to follow. The initial arrangement of the balls of each game is given one row at a time, from top to bottom. Each row contains 15 characters, each of which is one of "R", "G", or "B", specifying the colors of the balls in the row from left to right. A blank line precedes each game.

# **Output**

For each game, print the game number, followed by a new line, followed by information about each move, followed by the final score. Each move should be printed in the format:

# **Move x at (r, c): removed b balls of color C, got s points.**

where **x** is the move number, **r** and **c** are the row number and column number of the chosen ball, respectively. The rows are numbered from 1 to 10 from the bottom, and columns are numbered from 1 to 15 from the left, **b** is the number of balls in the cluster removed. **С** is one of "**R**", "**G**", or "**B**", indicating the color of the balls removed, **s** is the score for this move. The score does not include the 1000 point bonus if all the balls are removed after the move. The final score should be reported as follows:

### **Final score: s, with b balls remaining.**

Insert a blank line between the output of each game. Use the plural forms "balls" and "points" even if the corresponding value is 1.

# **Sample Input**

3

RGGBBGGRBRRGGBG RBGRBGRBGRBGRBG RRRRGBBBRGGRBBB GGRGBGGBRRGGGBG GBGGRRRRRBGGRRR BBBBBBBBBBBBBBB BBBBBBBBBBBBBBB RRRRRRRRRRRRRRR RRRRRRGGGGRRRRR GGGGGGGGGGGGGGG RRRRRRRRRRRRRRR RRRRRRRRRRRRRRR GGGGGGGGGGGGGGG GGGGGGGGGGGGGGG BBBBBBBBBBBBBBB BBBBBBBBBBBBBBB RRRRRRRRRRRRRRR RRRRRRRRRRRRRRR GGGGGGGGGGGGGGG GGGGGGGGGGGGGGG RBGRBGRBGRBGRBG **BGRBGRBGRBGR** GRBGRBGRBGRBGRB RBGRBGRBGRBGRBG **BGRBGRBGRBGR** GRBGRBGRBGRBGRB RBGRBGRBGRBGRBG **BGRBGRBGRBGR** GRBGRBGRBGRBGRB RBGRBGRBGRBGRBG

#### **Sample Output**

Game 1:

Move 1 at  $(4,1)$ : removed 32 balls of color B, got 900 points. Move 2 at  $(2,1)$ : removed 39 balls of color R, got 1369 points. Move 3 at  $(1,1)$ : removed 37 balls of color G, got 1225 points. Move 4 at  $(3,4)$ : removed 11 balls of color B, got 81 points. Move 5 at  $(1,1)$ : removed 8 balls of color R, got 36 points. Move 6 at  $(2,1)$ : removed 6 balls of color G, got 16 points. Move 7 at  $(1,6)$ : removed 6 balls of color B, got 16 points. Move 8 at (1,2): removed 5 balls of color R, got 9 points. Move 9 at  $(1,2)$ : removed 5 balls of color G, got 9 points. Final score: 3661, with 1 balls remaining.

Game 2: Move 1 at  $(1,1)$ : removed 30 balls of color G, got 784 points. Move 2 at  $(1,1)$ : removed 30 balls of color R, got 784 points. Move 3 at  $(1,1)$ : removed 30 balls of color B, got 784 points. Move 4 at  $(1,1)$ : removed 30 balls of color G, got 784 points. Move 5 at  $(1,1)$ : removed 30 balls of color R, got 784 points. Final score: 4920, with 0 balls remaining.

# Game 3:

Final score: 0, with 150 balls remaining.

# **Task 4. Treasure Hunt**

Archaeologists from the Antiquities and Curios Museum have own to Egypt to examine the great pyramid of Cheops. Using state-of-the-art technology they are able to determine that the lower floor of the pyramid is constructed from a series of straight line walls, which intersect to form numerous enclosed chambers. Currently, no doors exist to allow access to any chamber. This state-of-the-art technology has also pinpointed the location of the treasure room. What these dedicated (and greedy) archaeologists want to do is blast doors through the walls to get to the treasure room. However to minimize the damage to the artwork in the intervening chambers (and stay under their government grant for dynamite) they want to blast through the minimum number of doors. For structural integrity purposes, doors should only be blasted at the midpoint of the wall of the room being entered.

You should write a program which determines this minimum number of doors. An example is shown below:

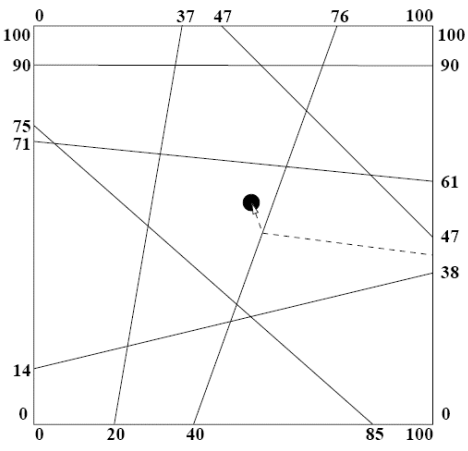

# **Input**

The input will consist of one case. The 1st line will be an integer n ( $0 \le n \le 30$ ) specifying number of interior walls, followed by n lines containing integer endpoints of each wall x1 y1 x2 y2. The 4 enclosing walls of the pyramid have fixed endpoints at  $(0, 0)$ ,  $(0, 100)$ ,  $(100, 0)$ ,  $(100, 100)$  and are not included in the list of walls. The interior walls always span from one exterior wall to another exterior wall and are arranged such that no more than two walls intersect at any point. You may assume that no two given walls coincide. After the listing of the interior walls there will be one final line containing the floating point coordinates of the treasure in the treasure room (guaranteed not to lie on a wall).

# **Output**

Print a single line listing the minimum number of doors which need to be created, in the format shown below.

# **Sample Input** 72 0 0 37 100 40 0 76 100 85 0 0 75 100 90 0 90 0 71 100 61 0 14 100 38 100 47 47 100 54.5 55.4 Sample Output Number of doors  $= 2$

# **Task 5. Digital Lab**

Assume that you work for the Digital Processing Lab. They ask you to write a program with an input binary matrix **A**, which contains the pattern to search on other binary matrix **B**. The input file include the size and elements for both **A** and **B**. The recognition process consists in scanning row by row (horizontal scanning) the matrix **B**, when a pattern is located on **B** you must mark this pattern. To mark a located pattern change 1 to 2 and 0 to \* on **B**. The output file of your program will be the matrix B with the located patterns marked.

# **Input**

The first line of the input contains the size of **A**, next lines contains the matrix **A** row by row, next line contains the size of **B** and next lines contains the matrix **B** row by row.

# **Output**

The output is the matrix **B** with the located patterns marked.

# **INPUT FILE**

Note: The input file contains the size of the matrix **A**, the matrix **A**, the size of the matrix **B** and the matrix **B**.

# **OUTPUT FILE**

# **INPUT FILE**

# 1 1 0 0 0 0 1 1 0 0 1 0 0 1 0 1 1 1 1 0 0 0 1 1 1 **OUTPUT FILE** 2 2 0 0 0 0 2 2 0 0 2 0 0 2 0 2 2 2 2 0 0 0 2 2 2 **INPUT FILE** 1 1 05 5 1 1 0 0 0 0 1 1 0 0 1 0 0 1 0 1 1 1 1 0 0 0 1 1 1 **OUTPUT FILE** 1 1 \* \* \*  $* 1 1 * *$  $1 * * 1 *$  $1\,1\,1\,1$  \* \* \* 1 1 1 **INPUT FILE** 2 6 1 0 0 1 0 1 1 1 1 0 1 0 5 5 1 1 0 0 0 0 1 1 0 0 1 0 0 1 0 1 1 1 1 0 0 0 1 1 1 **OUTPUT FILE** 1 1 0 0 0 0 1 1 0 0 1 0 0 1 0 1 1 1 1 0 0 0 1 1 1